## **САЙТ «РАДЗИВИЛЛЫ И ИХ НАСЛЕДИЕ В БЕЛАРУСИ»**

*Новикова А.Г.*

*Учреждение образования «Белорусский государственный университет информатики и радиоэлектроники» филиал «Минский радиотехнический колледж», г. Минск, Республика Беларусь*

*Научный руководитель: Шумчик Ф.С. – канд. фил. наук, доцент*

**Аннотация.** Сайт о Радзивиллах и их наследии в Беларуси состоит из четырех веб-страниц с использованием перекрестных ссылок. Цветовая гамма сайта – спокойная, нейтральная, с использованием серых, бежево-молочных, пастельных цветов. Сайт сделан в стиле минимализма. Его основу составляют страницы, на которые можно переходить с помощью гиперссылок. Также на веб-страницах расположены ссылки на карту, сайт о Несвижском замке.

**Ключевые слова:** сайт, навигация, текстовый редактор sublimetext3, гиперссылка, HTML, CSS, <div> , **<**a>, <iframe>, атрибуты <class>, <id>, <name>, <href> .

*Введение.* Смысл жизни человека, в моем понимании, оставить после себя наследие и память, и, как мне кажется, Радзивиллам удалось это сделать как никому другому. Они известны нам начиная с ХIII столетия. После себя оставили несметное количество материального и нематериального богатства. Архитектурные шедевры, принадлежащие Радзивиллам, представляют огромную ценность в культурном наследии Беларуси. Их самые известные представители внесли значительный вклад в развитие культуры не только Беларуси, но и мировой культуры в целом [1].

Прежде чем создать сайт «Радзивиллы и их наследие в Беларуси», мы проанализировали существующие аналоги. В основном они содержат информацию о Несвиже, Несвижском замке, истории крупных магнатских семей, в оформлении используют множества картинок и документальной информации:

Радзивиллы – [история рода, Несвижский замок: легенды и тайны \(otpusk-zdorovo.ru\)](https://otpusk-zdorovo.ru/radzivilly-istoriya-roda-i-nesvizhskij-zamok-legendy/?)

[https://niasvizh.by/history/istoriya\\_roda\\_radzivillov/?ysclid=l1g1waxxww.html](https://niasvizh.by/history/istoriya_roda_radzivillov/?ysclid=l1g1waxxww.html)

[https://bigenc.ru/domestic\\_history/text/3488833?ysclid=l1g1wsg6wk.html](https://bigenc.ru/domestic_history/text/3488833?ysclid=l1g1wsg6wk.html)

К сожалению, данные интернет-ресурсы «перенасыщены» документализмом, содержат лишнюю, ненужную информацию, сложны для понимания и восприятия обычным пользователем.

Учитывая недостатки аналогичных сайтов, мы поставили себе цель создать сайт, который не был бы перегружен информативно, имел бы понятный и легко доступный интерфейс.

*Основная часть.* Мы собрали познавательную информацию с самых разных источников, оформили сайт с удобной системой навигации, которую может понять любой человек вне зависимости от возраста и уровня образования. Для этого пользователю необходимо просто выбрать кнопку с названием того, что он ищет, и сразу ресурс выдаст ему нужную информацию. В этом, как я думаю, преимущество нашего сайта, достоинствами которого являются лаконичность, конкретность, отсутствие лишней информации.

Сайт состоит из четырех веб-страниц с использованием перекрестных ссылок. Код был написан в текстовом редакторе sublimetext3.

Для удобства работы я собрала все веб-страницы в одну папку с названием pages. Все изображения хранятся в папку images, все стилевое описание – в папке layot. Цветовая гамма сайта – спокойная, нейтральная, с использованием серых, бежево-молочных, пастельных цветов.

Первая веб-страница – index.html – является главной.

Сам сайт сделан в стиле минимализма. Его основу составляют страницы, на которые вы можете переходить с помощью гиперссылок. Также на веб-страницах расположены ссылки (в зависимости от темы веб-страницы) на карту, сайт о Несвижском замке.

58-я научная конференция аспирантов, магистрантов и студентов

Структура сайта:

1. Шапка.

2. Главная страница с краткой информацией и интересными фактами.

3. Страница с небольшой галереей о наследии Радзивиллов в архитектуре.

4. Страница с историей рода Радзивиллов.

5. Страница с легендами, связанными с этим родом.

6. Подвал с контактами и дополнительной информацией.

Сайт был написан при помощи языков программирования HTML и CSS.

HTML – стандартизированный язык разметки документов для просмотра веб-страниц в [браузере.](https://ru.wikipedia.org/wiki/%D0%91%D1%80%D0%B0%D1%83%D0%B7%D0%B5%D1%80) Веб-браузеры получают HTML документ от сервера по протоколам [HTTP](https://ru.wikipedia.org/wiki/HTTP)[/HTTPS](https://ru.wikipedia.org/wiki/HTTPS) или открывают с локального диска, далее интерпретируют код в интерфейс, который будет отображаться на экране монитора.

CSS [\(англ.](https://ru.wikipedia.org/wiki/%D0%90%D0%BD%D0%B3%D0%BB%D0%B8%D0%B9%D1%81%D0%BA%D0%B8%D0%B9_%D1%8F%D0%B7%D1%8B%D0%BA) *Cascading Style Sheets* «каскадные таблицы стилей») – [формальный язык](https://ru.wikipedia.org/wiki/%D0%A4%D0%BE%D1%80%D0%BC%D0%B0%D0%BB%D1%8C%D0%BD%D1%8B%D0%B9_%D1%8F%D0%B7%D1%8B%D0%BA) описания внешнего вида документа [\(веб-страницы\)](https://ru.wikipedia.org/wiki/%D0%92%D0%B5%D0%B1-%D1%81%D1%82%D1%80%D0%B0%D0%BD%D0%B8%D1%86%D0%B0), написанного с использованием [языка](https://ru.wikipedia.org/wiki/%D0%AF%D0%B7%D1%8B%D0%BA_%D1%80%D0%B0%D0%B7%D0%BC%D0%B5%D1%82%D0%BA%D0%B8)  [разметки](https://ru.wikipedia.org/wiki/%D0%AF%D0%B7%D1%8B%D0%BA_%D1%80%D0%B0%D0%B7%D0%BC%D0%B5%D1%82%D0%BA%D0%B8) (чаще всего [HTML](https://ru.wikipedia.org/wiki/HTML) или [XHTML\)](https://ru.wikipedia.org/wiki/XHTML) [2].

1. В шапке содержится название сайта и меню с ссылками на другие веб-страницы. Создан при помощи нескольких блоков <div> и гиперссылок с тегами <а>.

Элемент **<div>** является блочным элементом и предназначен для выделения фрагмента документа с целью изменения вида содержимого. Как правило, вид блока управляется с помощью стилей. Чтобы не описывать каждый раз стиль внутри тега, можно выделить стиль во внешнюю таблицу стилей, а для тега добавить атрибут <class> или <id>.

Тег **<a>** является одним из важных элементов HTML и предназначен для создания ссылок. В зависимости от присутствия атрибутов name или href тег **<a>** устанавливает ссылку или якорь.

2. При входе на сайт мы сразу видим главную тему. Радзивиллы – действительно были на уровне с правителями других государств, если сравнивать богатство и власть, и были известны не только на территориях ВКЛ, но и во всей Европе. Сам цвет страницы (серый) устанавливает, скажем так, нейтральное отношение пользователя к сайту, т.е. нет ничего лишнего. На странице содержатся интересные факты о самом известном представителе рода, «некоронованном короле», – Николае Радзивилле Черном [1]. Цветовая гамма картинок также соответствует нейтральной теме. Также внизу первой страницы указано, почему сейчас так необходимо беречь историческую память (рисунок 1).

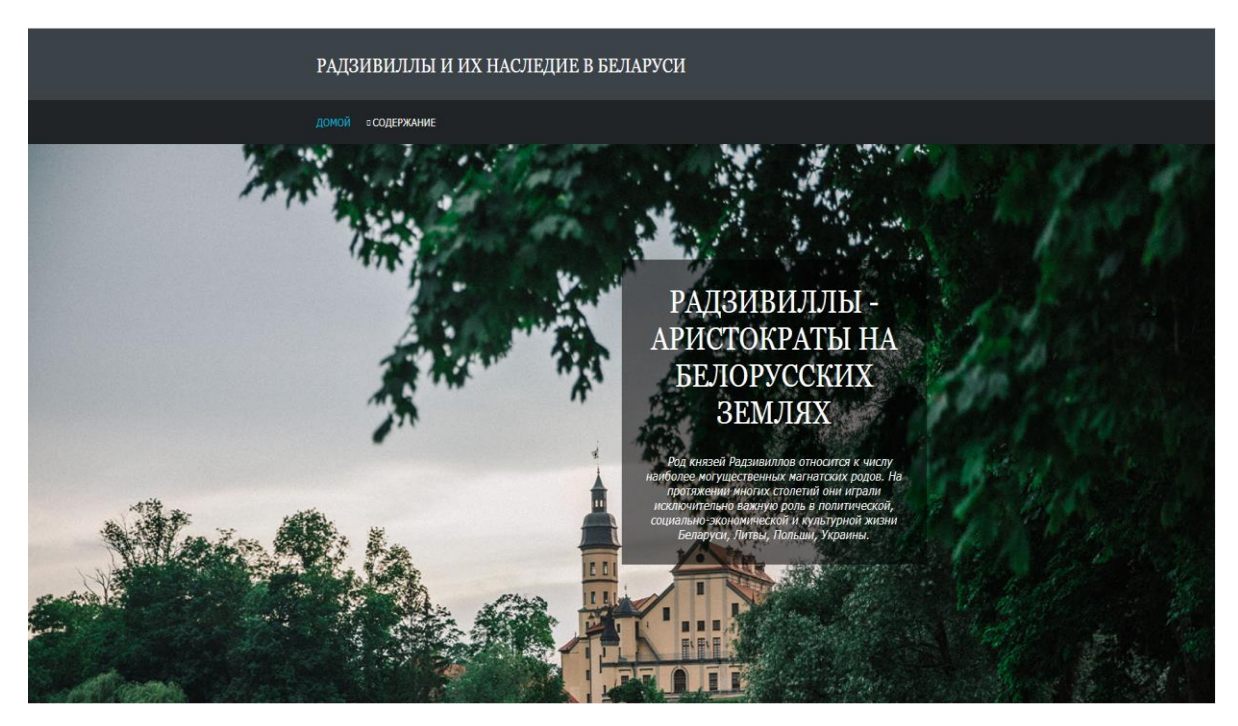

98 Рисунок 1 – Главная страница сайта

3. В галерее мы можем найти фотографии архитектуры, которую оставили после себя Радзивиллы. Также я вставила карту. Для этого мы можем использовать тег <iframe>. Удобнее всего будет найти в Google maps точные координаты и, щелкнув правой кнопкой мыши, перед вами высветится окно, в котором нужно выбрать кнопку «Поделится» и далее нажать на «Встраивание карт».

Пример использования:  $\leq$ iframe align="center" src="https://www.google.com/maps/embed?pb=!1m14!1m8!1m3!1d9554.939189957919!2d26.692 4721!3d53.2226033!3m2!1i1024!2i768!4f13.1!3m3!1m2!1s0x0%3A0x9487b0924f4efd93!2z0J3Rj 9GB0LLRltC20YHQutGWINC30LDQvNCw0Lo!5e0!3m2!1sru!2sby!4v1648679132087!5m2!1sr u!2sby" width="400" height="450" loading="lazy" referrerpolicy="no-referrer-whendowngrade"></iframe> (рисунок 2).

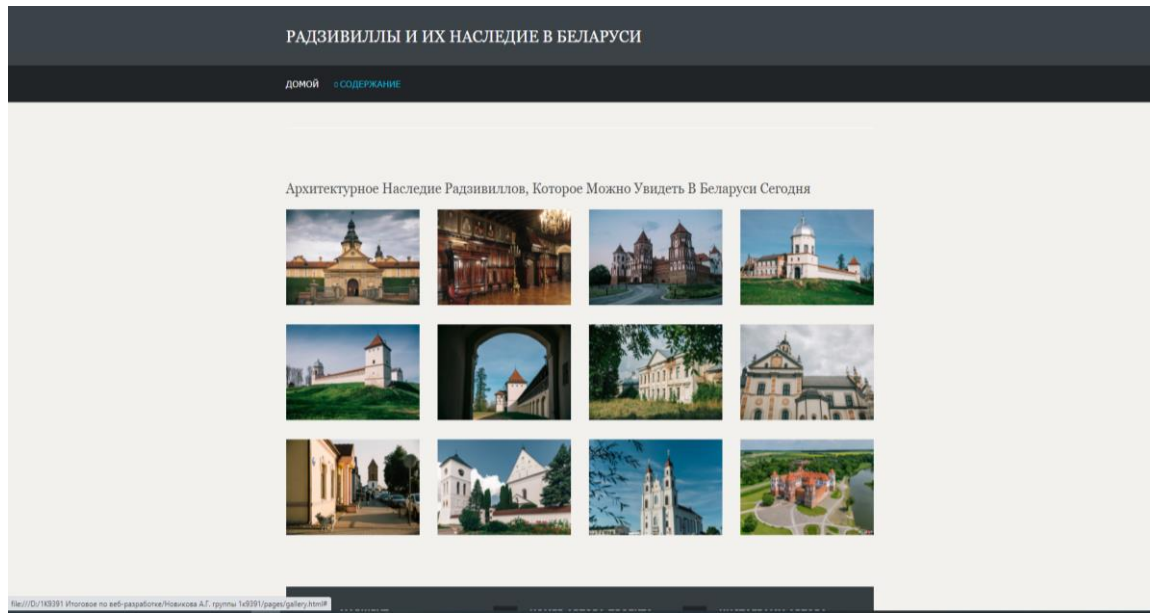

Рисунок 2 – Страница с галереей

4. На странице история рода, когда он только начинал зарождаться. Там размещены фотографии некоторых представителей и, непосредственно, информация об истории рода (страница 3).

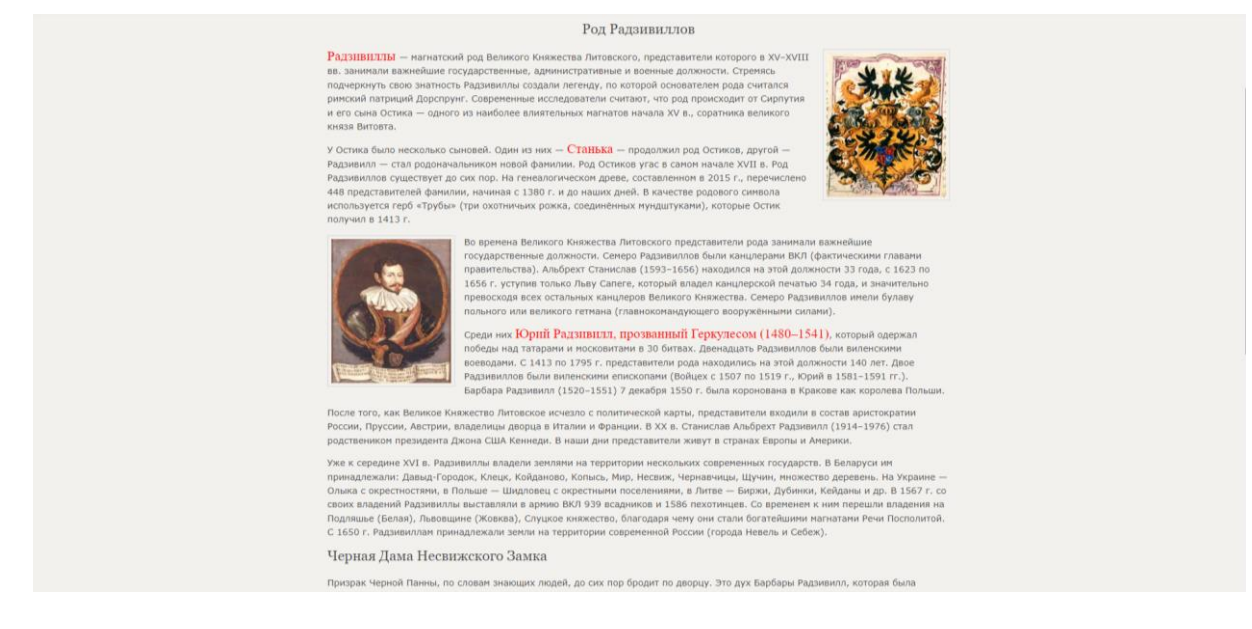

Рисунок 3 – Страница с историей рода Радзивиллов

58-я научная конференция аспирантов, магистрантов и студентов

5. Самое интересное (кроме богатства), что с родом Радзивиллов связано очень много легенд, преданий, мифов. И я не могла их не вставить как отдельную веб-страницу. В начале страницы мы разместили ссылки, перейдя по которым мы можем узнать гораздо больше о роде Радзивиллов, чем указано на сайте. Также в этом же блоке указаны самые известные представители этого рода (Барбара Радзивилл, Николай Радзивилл Рыжий и др.) В правом блоке вы можете прочитать сами легенды, которые, как я думаю, заинтересуют каждого.

Также на этой веб-странице вы можете посмотреть так называемое «Метро Радзивиллов». Это предполагаемая система между двумя замками, которая была создана для того, чтобы укрыться, спрятать сокровища Р

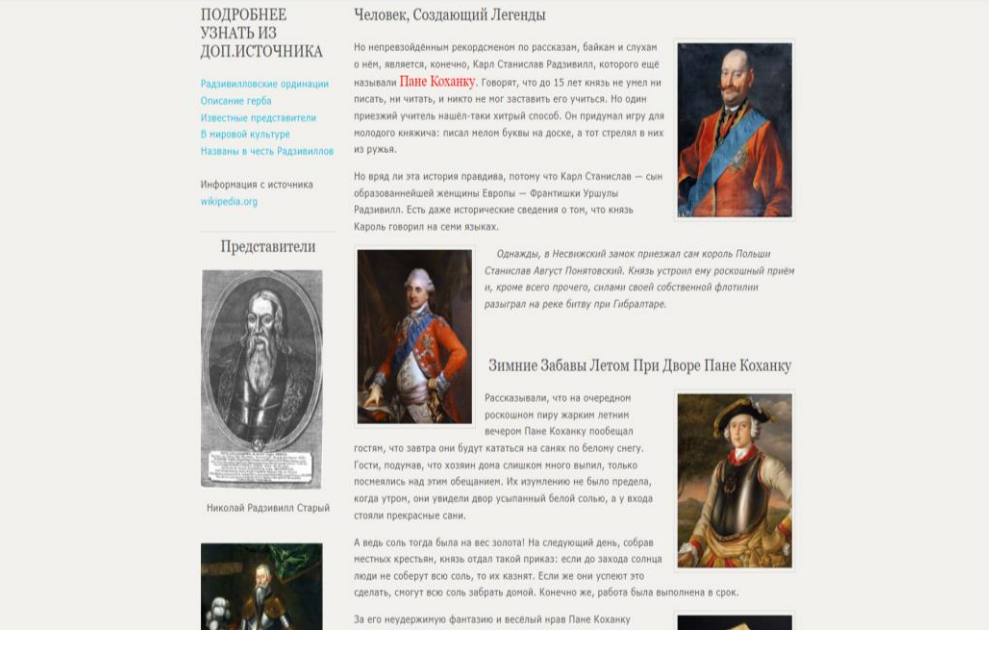

Рисунок 4 – Страница с легендами

6. «Подвал» сайта содержит ссылку «Метро Радзивиллов», контактную информацию, ссылку на социальную сеть.

*Заключение.* Сайт «Радзивиллы и их наследие в Беларуси» – это наш небольшой вклад в сохранении исторической памяти белорусского народа. Чем ярче страницы исторической памяти, тем увереннее народ смотрит в будущее.

## *Список литературы*

*1. https://www.nlb.by/content/news/book-exhibitions-nlb/radzivilly-nekoronovannye-koroli-velikogo-knyazhestva\_18394/. 2. Квинт, Игорь. Создаем сайты с помощью HTML, XHTML и CSS на 100%. – / И. Квинт. – 2-е издание, СПБ.: Питер, 2012 – 448 с.*

UDC 004.4'236

## **"RADZIWILLS AND THEIR LEGACY IN BELARUS" WEBSITE**

*Novikova A. G.*

*Belarusian State University of Informatics and Radioelectronics affiliate Minsk Radioengineering College, Minsk, Republic of Belarus*

*Shumchik F.S. – PhD, associate professor*

**Annotation.** The site about the Radziwiłłs and their heritage in Belarus consists of four web pages with the use of cross-references. The color scheme of the site is calm, neutral, using gray, beige and milk, pastel colors. The site is made in the style of minimalism. Its basis are page-types, which can be navigated by hyperlinks. There are also links to the map and the site of Niasvizh castle.

Keywords: site, navigation, text editor sublimetext3, hyperlink, HTML, CSS, <div>, <a>, <iframe>, attributes <class>, <id>, <name>, <href>.